#### **E IMPORTE DE LA MATRÍCULA:**

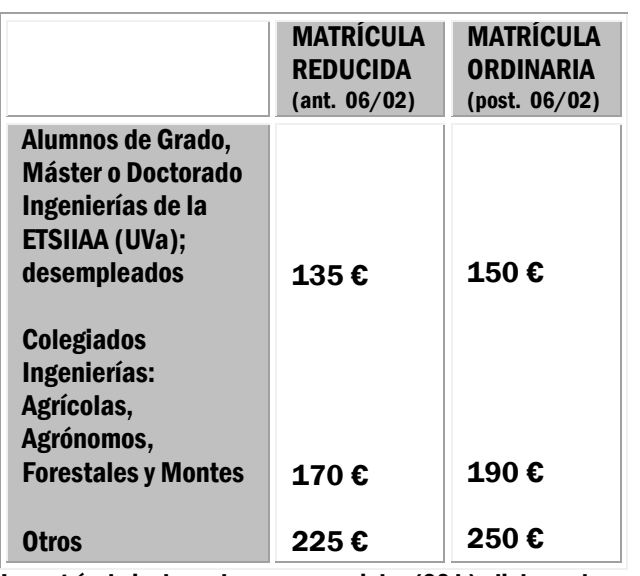

La matrícula incluye clases presenciales (20 h) , diploma de asistencia y material del curso

#### **E** MATRICULACIÓN:

Fecha límite de matr ícula: 13 de febrero de 2015 .

#### **E LUGAR DE CELEBRACIÓN:**

Seminario E - 310. Edificio E Campus La Yutera. Universidad de Valladolid Avda. de Madrid, 44. 34004 -Palencia .

#### **E INFORMACIÓN Y MATRÍCULA:**

FUNDACIÓN GRAL UVA. VICERRECTORADO CAMPUS LA YUTERA ATT. HELGA OREJÓN NOGALES AVDA. MADRID, 44 34071 -PALENCIA e-mail: <u>helga@funge.uva.es</u> Tfno.: 979.10.82.20 De 9:30 a 13:30 horas [https://formacion.funge.uva.es/cursos/formacion](https://formacion.funge.uva.es/cursos/formacion-permanente)[permanente](https://formacion.funge.uva.es/cursos/formacion-permanente) Plazas limitadas según riguroso orden de inscripción.

### **E** COORDINADORES:

Andrés Martínez Rodríguez Joaquín Navarro Hevia Dpto. de Ingeniería Agrícola y Forestal Universidad de Valladolid Campus La Yutera. Aulario. Avda. de Madrid 44 34004- PALENCIA Tfno.: 979 108342 -43 Fax: 979 108302

#### **D** ORGANIZAN

Dpto. de Ingeniería Agrícola y Forestal (Universidad de Valladolid) U. D. de Construcciones Rurales U.D. de Hidrología y Proyectos Forestales

# **E** COLABORAN

**UVa** 

E.T.S. de Ingenierías Agrarias de Palencia (UVa) Dpto. de Ingeniería Agrícola y Forestal (UVa)

**Escuela Técnica Superior** de Ingenierías Agrarias Palencia

**UVa** 

**Fundación** General de la **Universidad** deValladolid

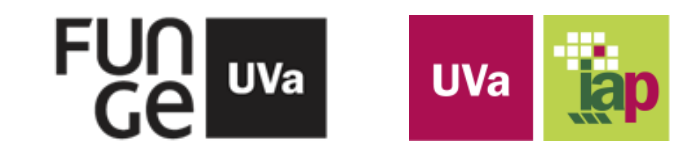

# CURSO INICIACIÓN AL<br>BIM: AUTODESK REVIT

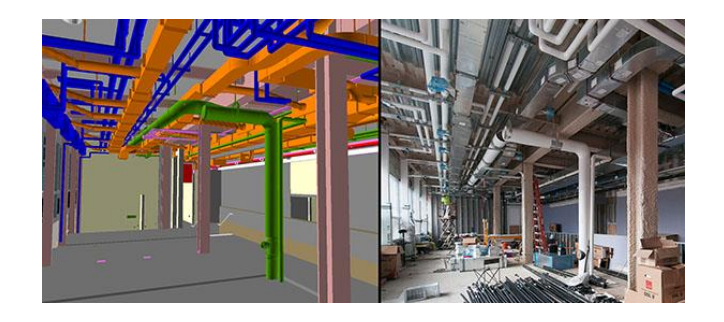

Fechas: 17, 18, 19, 24 y 25 de febrero de 2015 Horario: (de 10:00 a 14:00 horas)

#### Organiza:

Dpto. de Ingeniería Ag rícola y Forestal U.D. de Construcciones Rurales U.D. de Hidrología y Proyectos Forestales (Universidad de Valladolid )

#### **E** OBJETIVOS:

Formar a los alumnos en un campo con futuro en el ámbito de la edificación como alternativa a los sistemas de proyección en ingeniería y edificación tradicionales. Enseñar a los alumnos la utilización de una herramienta fundamental para el diseño paramétrico de edificios e instalaciones.

### COMPETENCIAS:

Capacidad para realizar proyectos de ingeniería utilizando herramientas de diseño paramétrico y concebir dicho proyecto de cara al BIM

### **DESTINATARIOS:**

Alumnos de Grado, Máster o Doctorado de ingeniería agrícola o forestal de la ETSIIAA (Universidad de Valladolid) y profesionales relacionados con la realización y ejecución de construcciones en el medio agrario y forestal.

# **PROFESORADO:**

D. Eduardo Navarro Fonseca. Trojaola&Liste. Arquitecto. BIM Manager D. Javier Calvo Liste. Trojaola&Liste. Ingeniero Agrónomo. Consultor BIM.

# **FECHAS:**

17, 18, 19, 24 y 25 de febrero de 2015

#### Horario:

de 10:00 a 14:00 horas

# **NÚMERO DE PLAZAS:**

20 plazas limitadas, por riguroso orden de matriculación.

#### PROGRAMA GENERAL:

1. CONCEPTOS BIM / Revit

### 2. INTERFAZ DE USUARIO

- Navegación en Revit
- El Navegador de Proyectos:
- Controles de los planos

# 3. LAS COTAS Y LOS PARAMETROS.

- LAS COTAS
- TIPO DE PARÁMETROS
- 4. CONFIGURACIÓN GENERAL del proyecto
	- Configuración General
- 5. EDICION selección y modificación de instancias
	- Propiedades de las Instancias.
	- Modos de Selección.
	- Operaciones de Edición
	- Comandos de edición según la manera de ejecutarlos
- 6. INICIO DE UN PROYECTO BIM
	- Procedimientos de partida
	- Ubicación del proyecto

# 7. ELEMENTOS DE CONSTRUCCIÓN.

- Parte 1: Los Elementos de Generación Directa.
	- o Muros (Walls)
	- o MUROS AVANZADO
	- Puertas (Doors) y Ventanas (Windows)
	- o Componentes (Components)
- Parte 2: Los Elementos de Generación Por Boceto.

### 8. GENERACIÓN DE DOCUMENTOS

- Generación de planos (sheets): hojas de presentación multivista
- Exportar documentos

#### Más Información sobre temario y programa D. Javier Calvo Liste. Tfno. 686 020 017

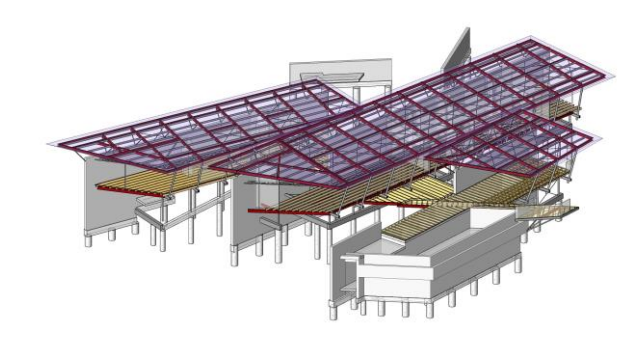

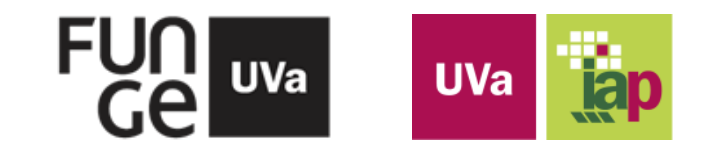